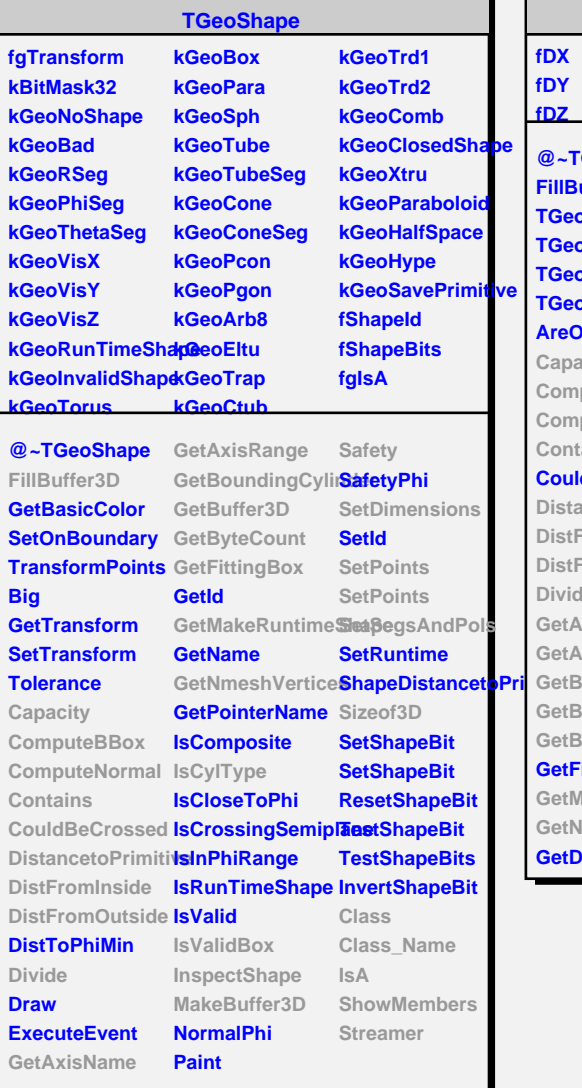

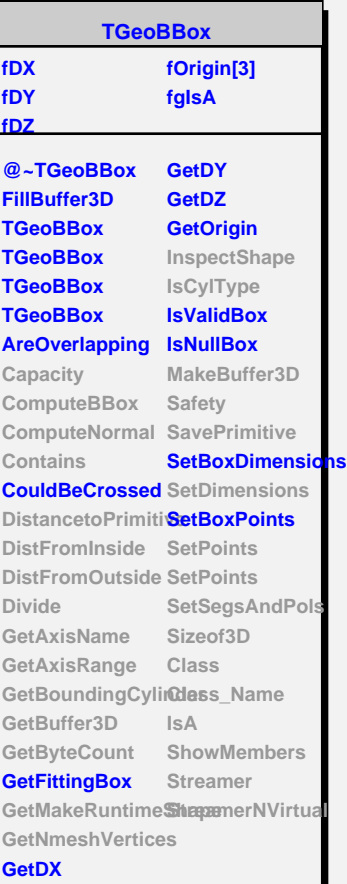

E.

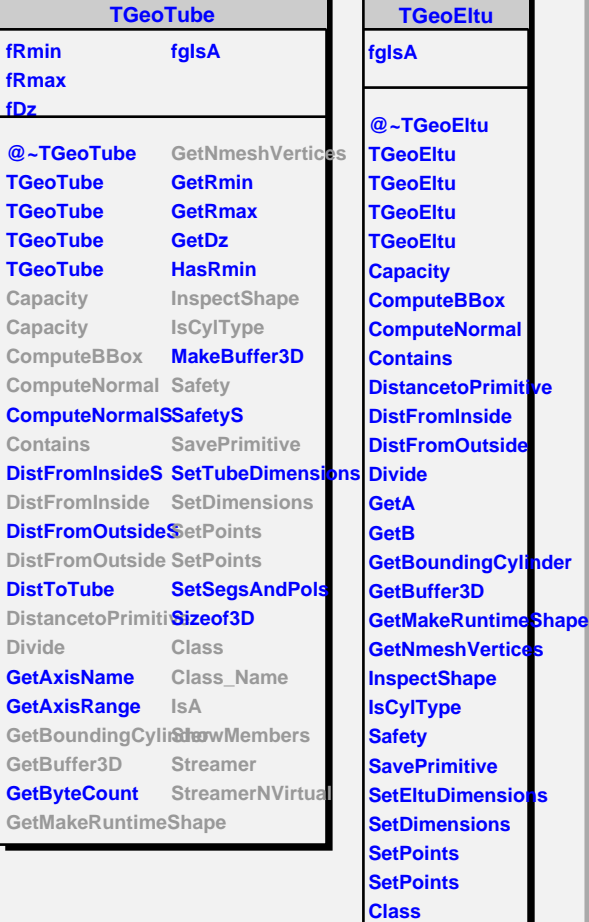

**Class\_Name IsA**

**ShowMembers Streamer StreamerNVirtual**